## Como faço para configurar a rede sem fio (Eduroam) no sistema Android? 14/05/2024 04:00:56

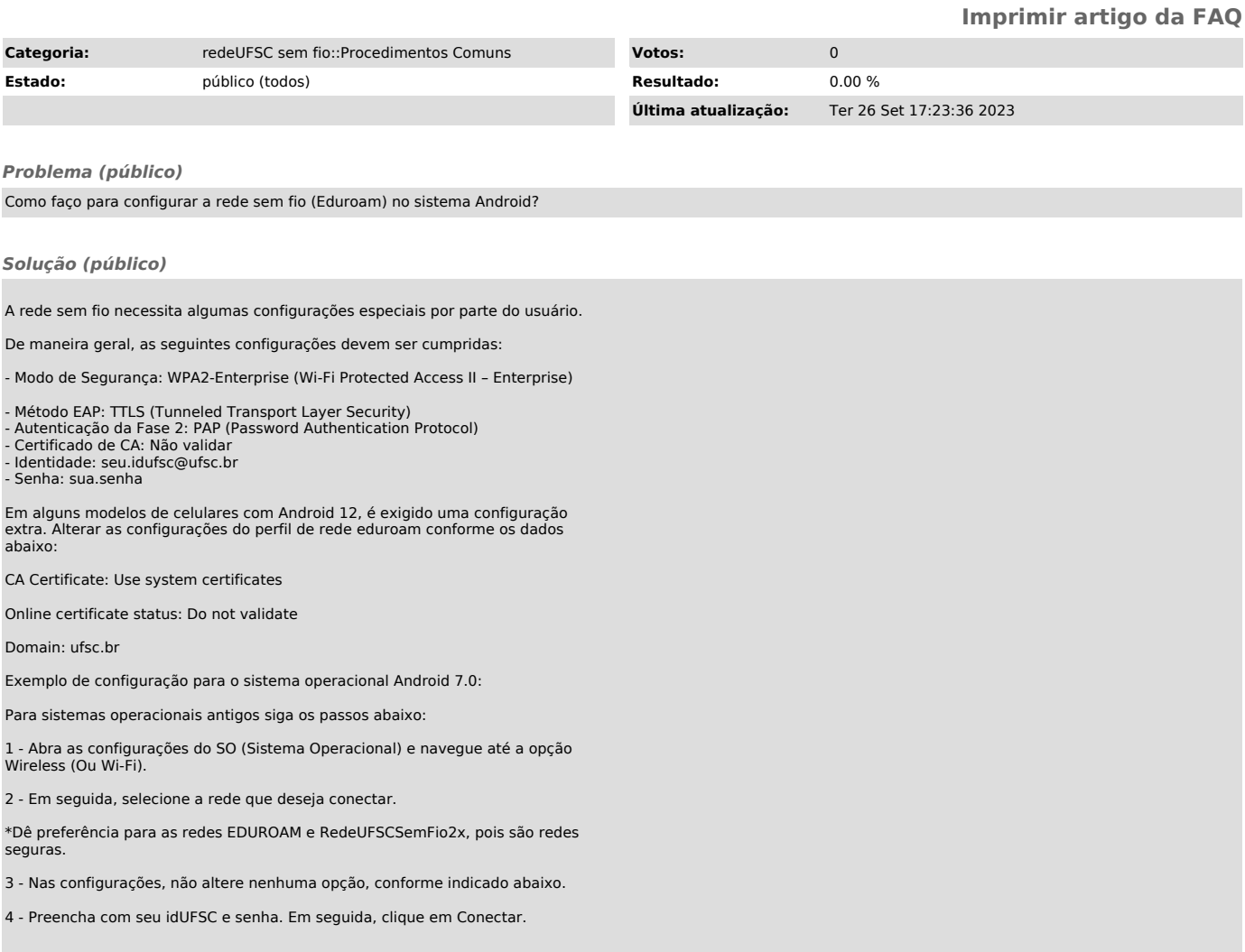